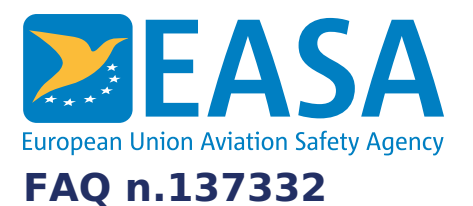

## **FAQs:**

Easy [Access](https://www.easa.europa.eu/en/the-agency/faqs/easy-access-rules-xml) Rules XML

# **Question:**

**I tried to open one of the XML files in my text/XML editor but it is displayed incorrectly and I think the XML file may be corrupted. What can I do?**

## **Answer:**

Please note that some of the XML files can be quite large and not all text/XML editors can handle and display correctly such large files.

Therefore If the XML file is not displayed properly when you try to view it in text/XML editor then:

- please make sure your text or XML editor is able to handle large XML files.
- try opening it in MS Word. As it was mentioned in the documentation the eRules XML files, being in OOXML format, can be opened in MS Word. If you can open the file in MS Word then it is very likely that the file is well-formed
- use an XML parser to check the syntactical correctness (in other words check if the XML file is well-formed). For ensuring the file is not corrupted you don't need to check its compliance with the referenced namespaces.

## **Last updated:**

08/12/2022

## **Link:**

<https://www.easa.europa.eu/en/faq/137332>